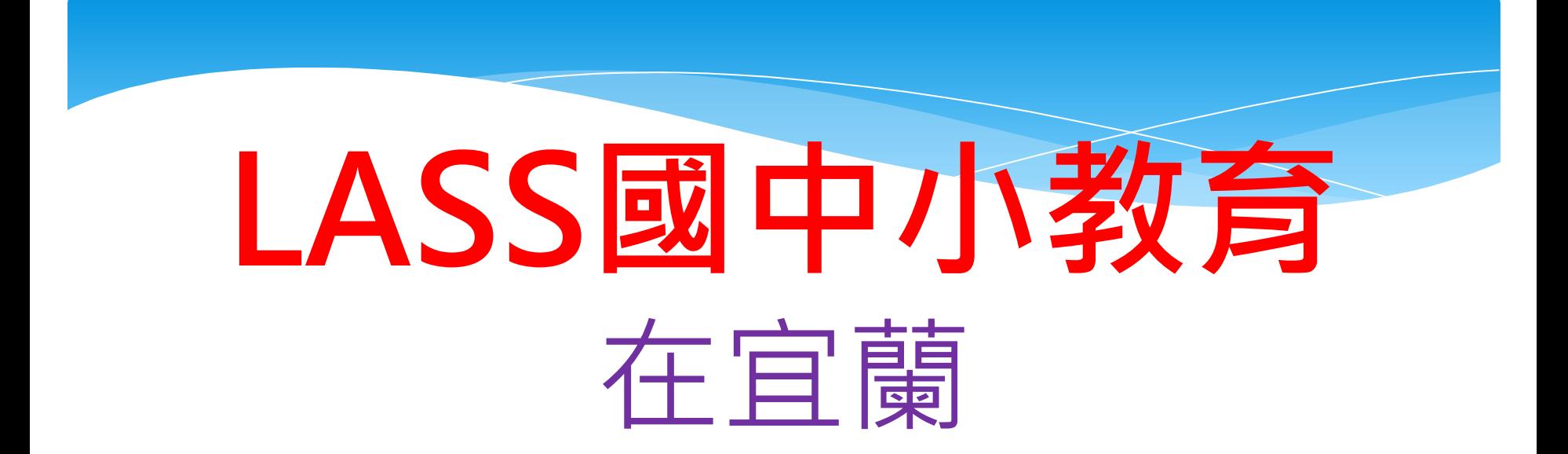

### [竹林資訊站](http://blog.ilc.edu.tw/blog/blog/868)

[WFduino物聯思維教育團隊成員](http://wfduino.com)

陳金助老師

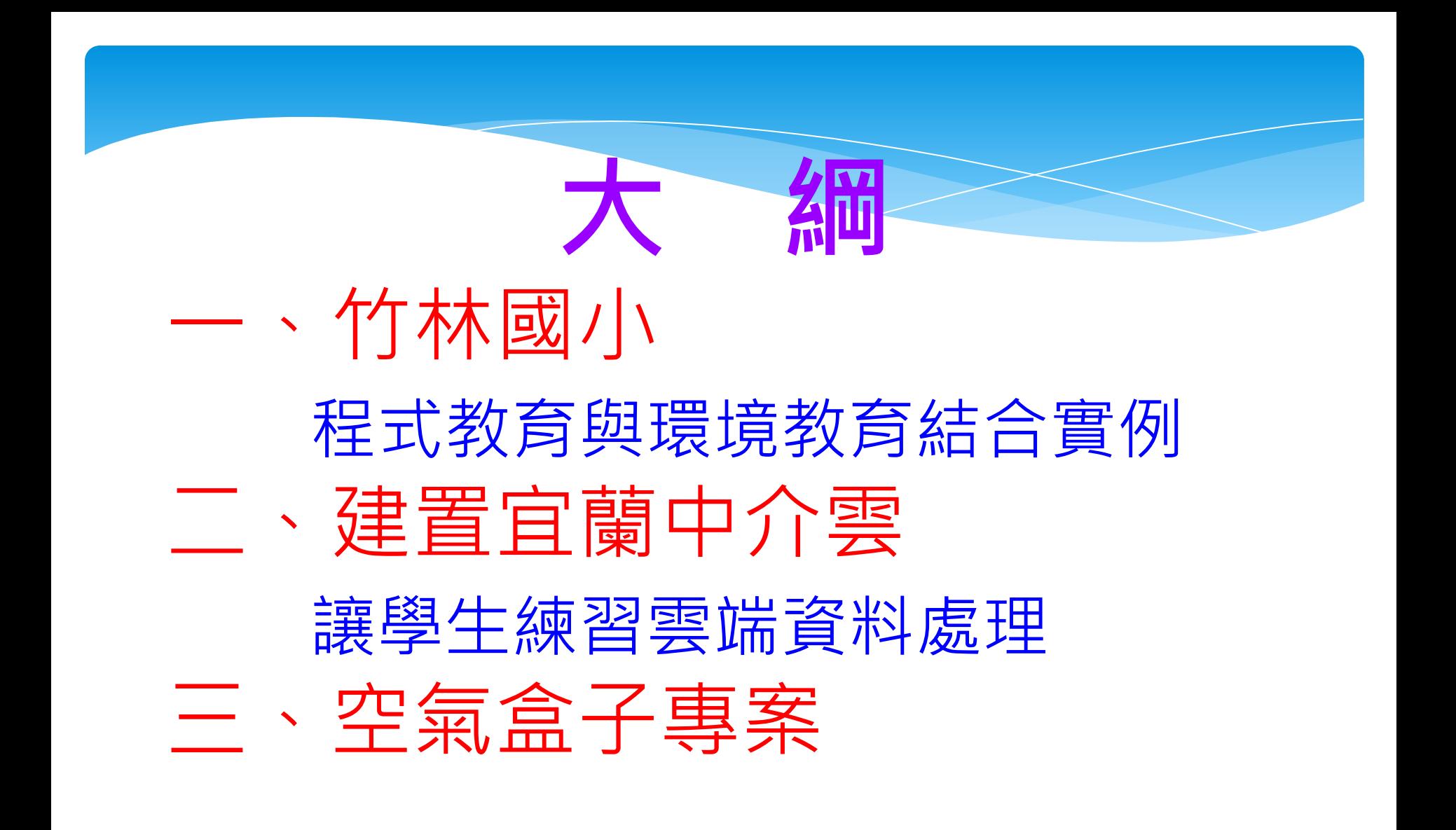

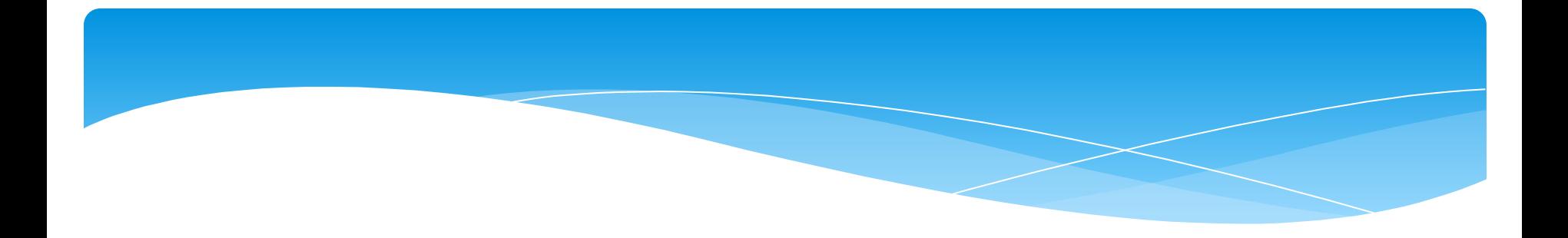

### 一、竹林國小 程式教育與環境教育結合 實例

#### 網頁內嵌PM2.5即時資料顯示

<http://blog.ilc.edu.tw/blog/blog/868/post/10898/689172>

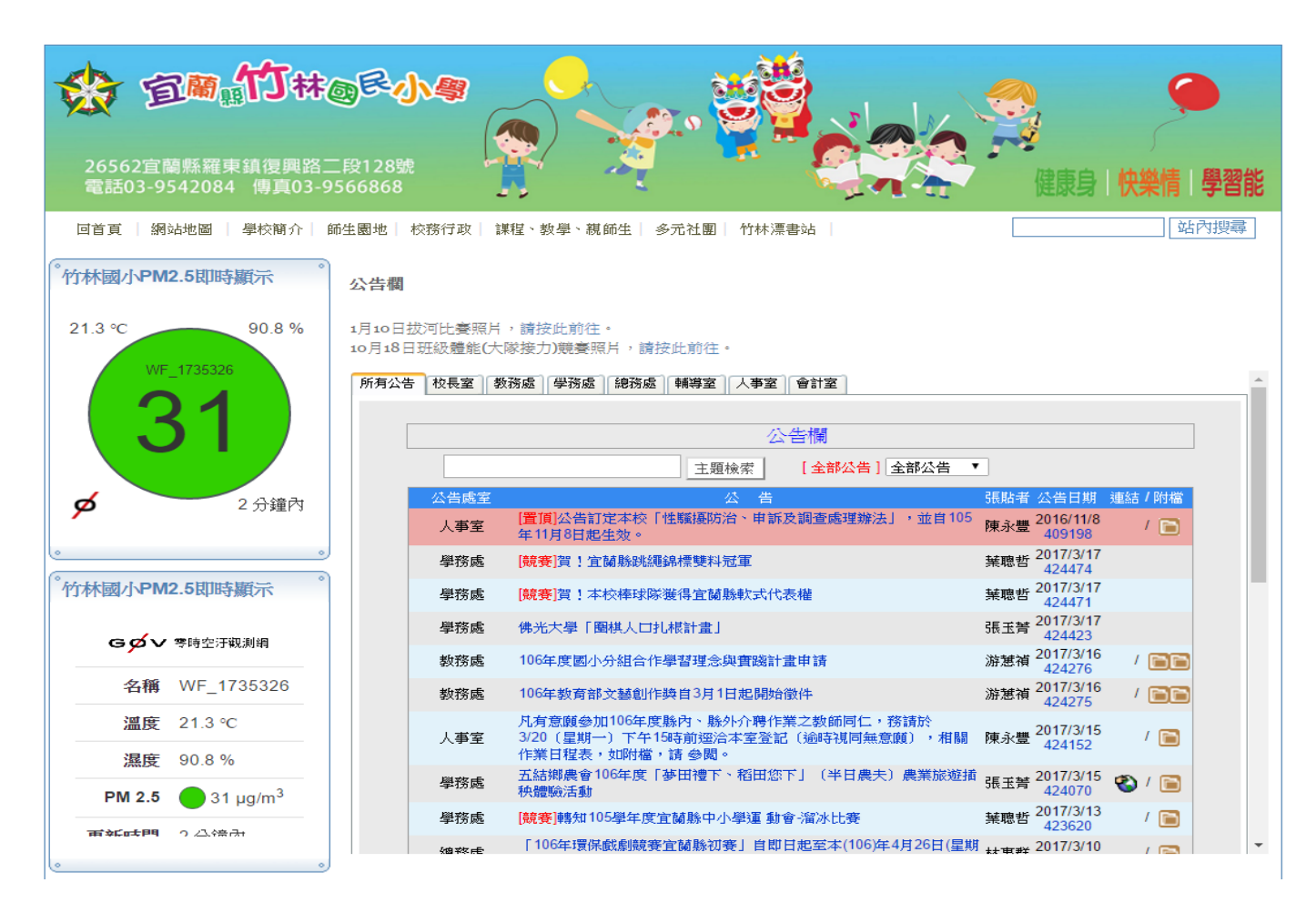

#### PM2.5空氣品質自動Line通知

<http://blog.ilc.edu.tw/blog/blog/868/post/2172/718940>

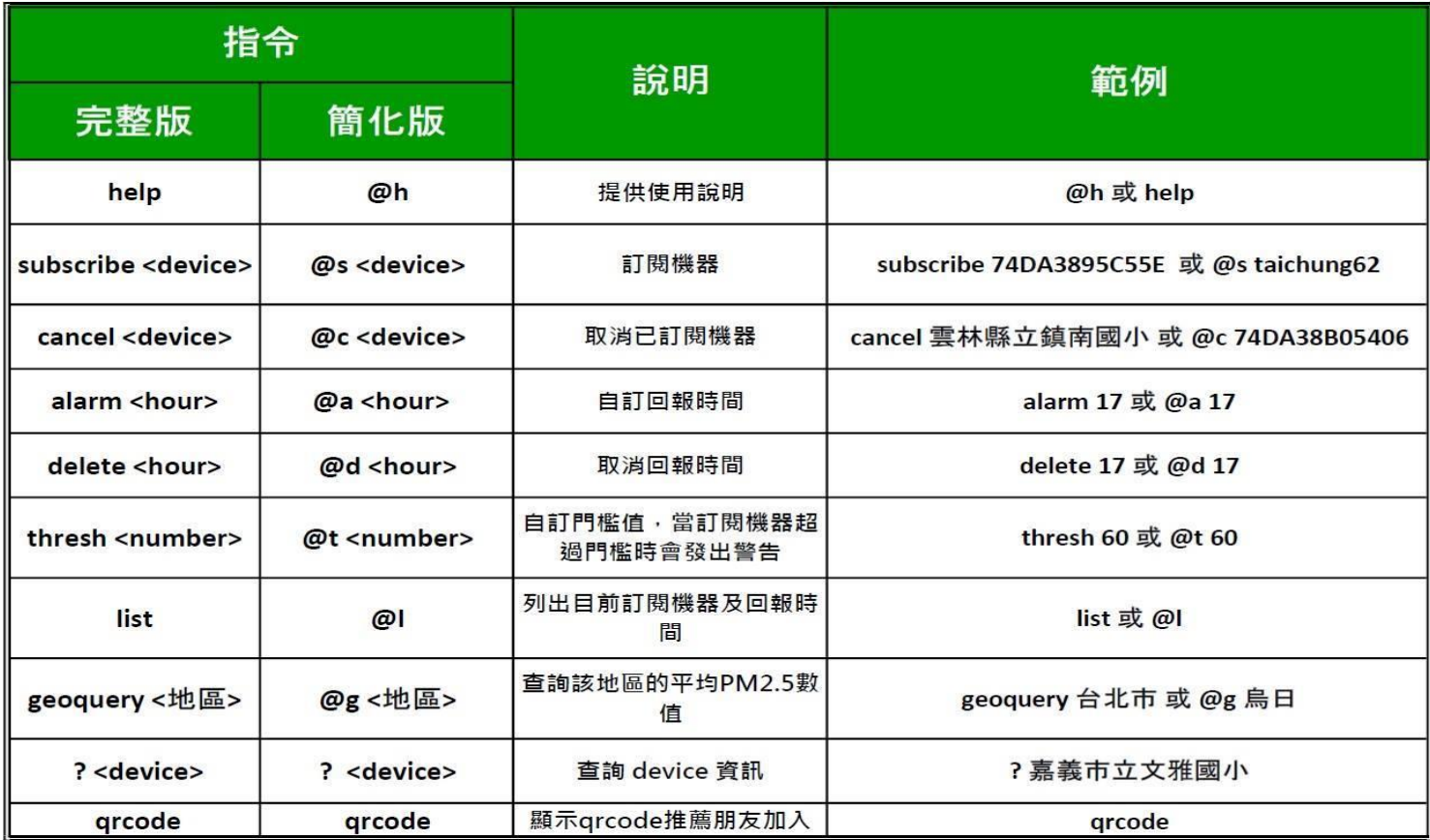

## 普及化程式教育建議

#### 國小5年級: code.org、Scratch

- 國小6年級:Scratch+外部感應器(Arduino、DiFi)
- 國中:Scratch+外部感應器(麵包板、進階)、物聯網、STEAM
- 高中:從SCRATCH到C

## 普及化程式教育课程建議

硬體: Arduino UNO+iL學習板(便宜的擴充學習板,免接線) 軟體: Scratch2.0 + WFduino (免費,網路上直接下載使用) 國小6年級:

<http://blog.ilc.edu.tw/blog/blog/868/post/111175/727272> 國中:

 <http://blog.ilc.edu.tw/blog/blog/868/post/97509/641433> <http://blog.ilc.edu.tw/blog/blog/868/post/104089/678192>

<http://www.18dice.tw/diceweb/stoc.html>

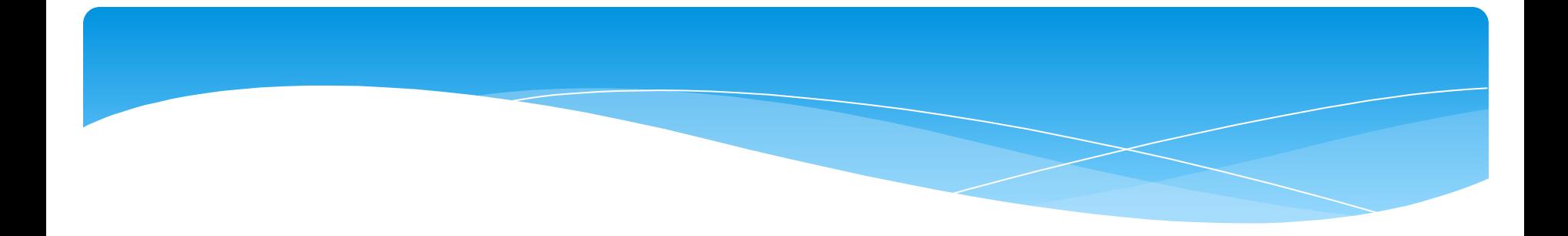

## LASS資料庫運用

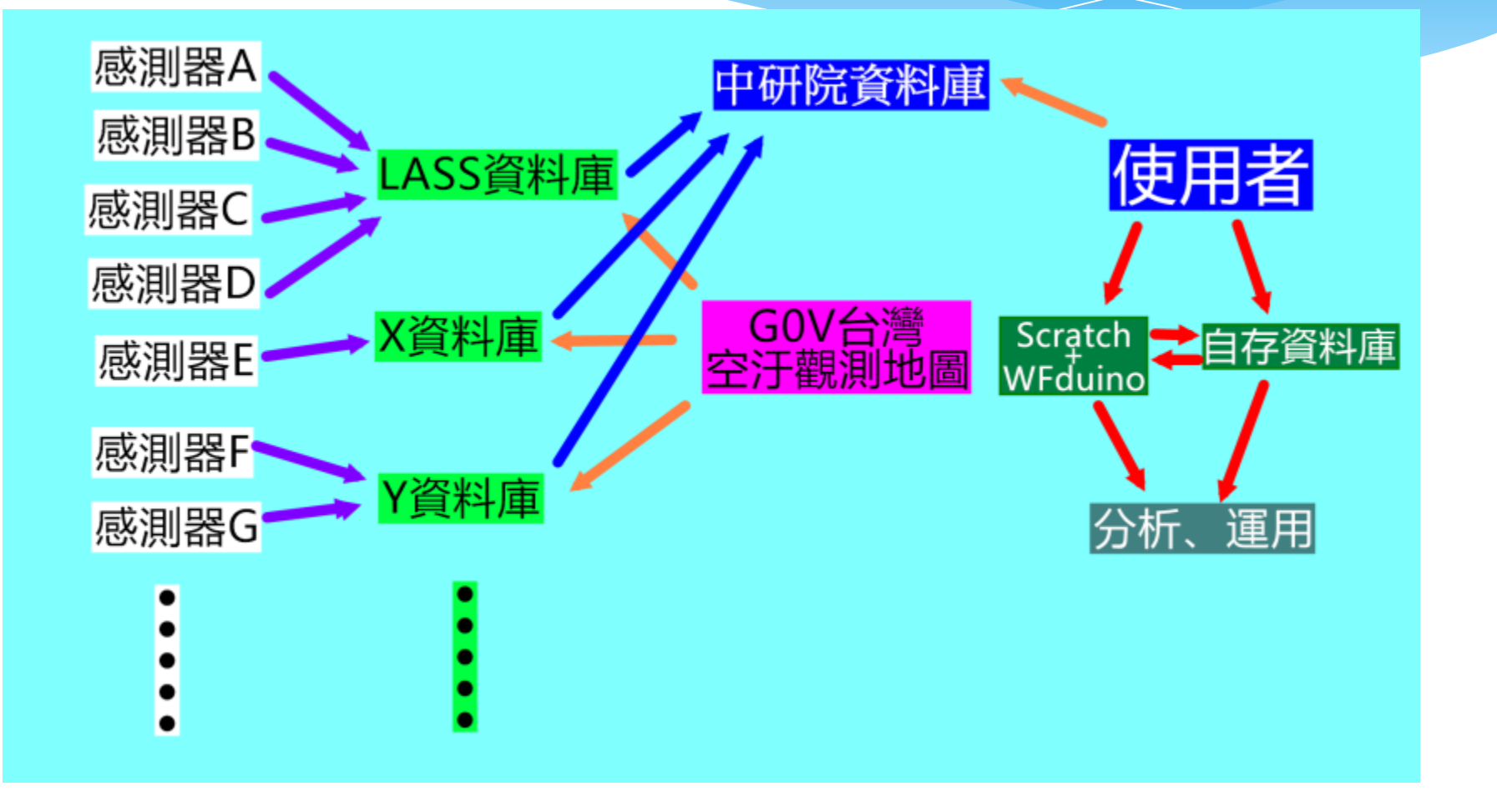

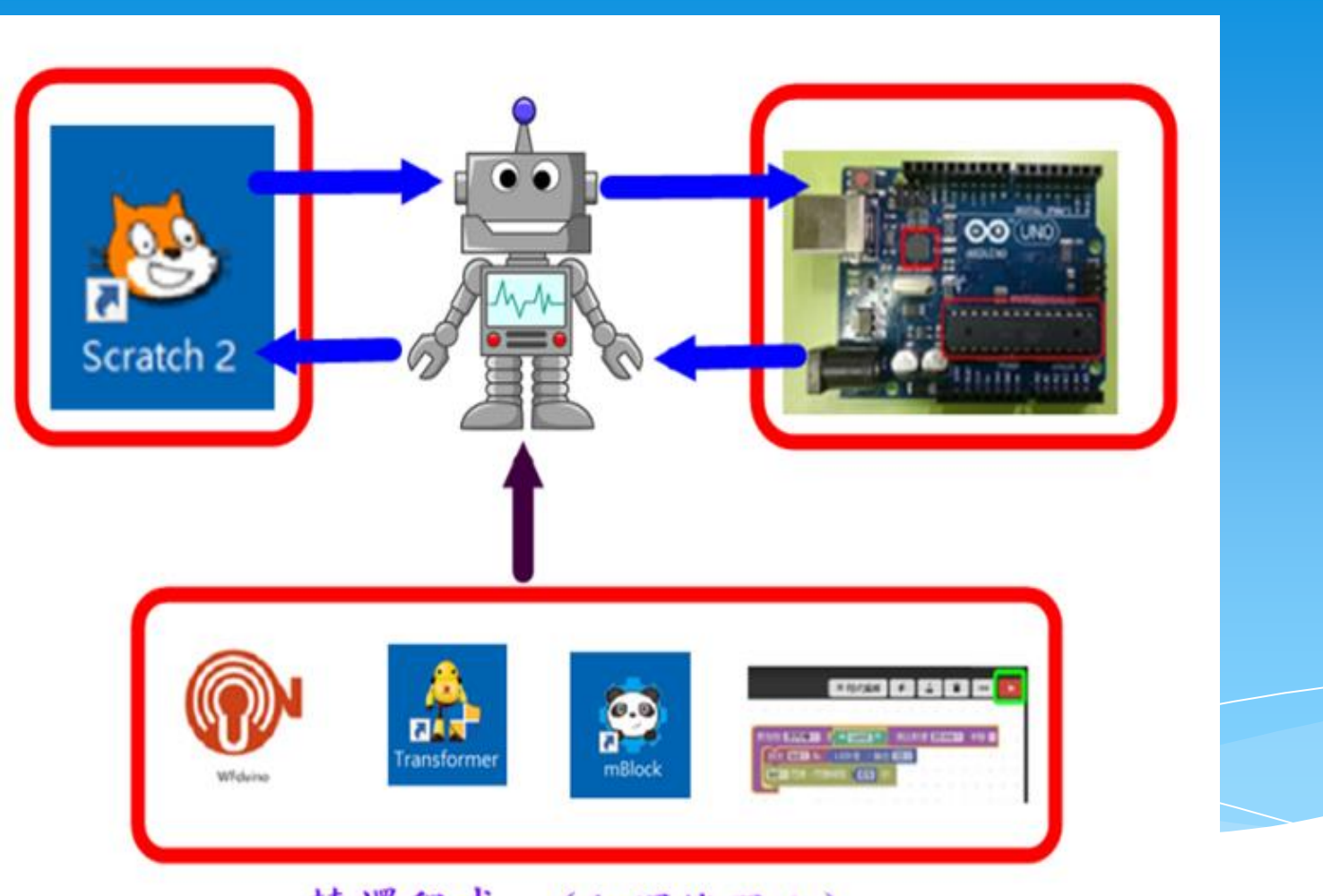

轉譯程式 (翻譯機器人)

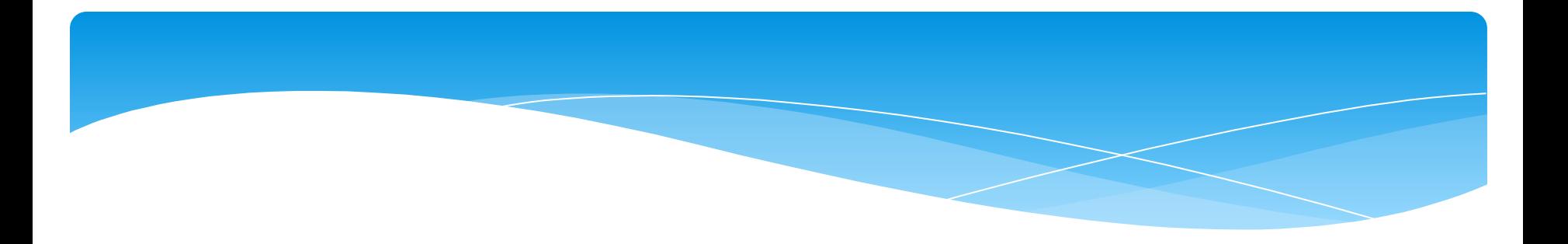

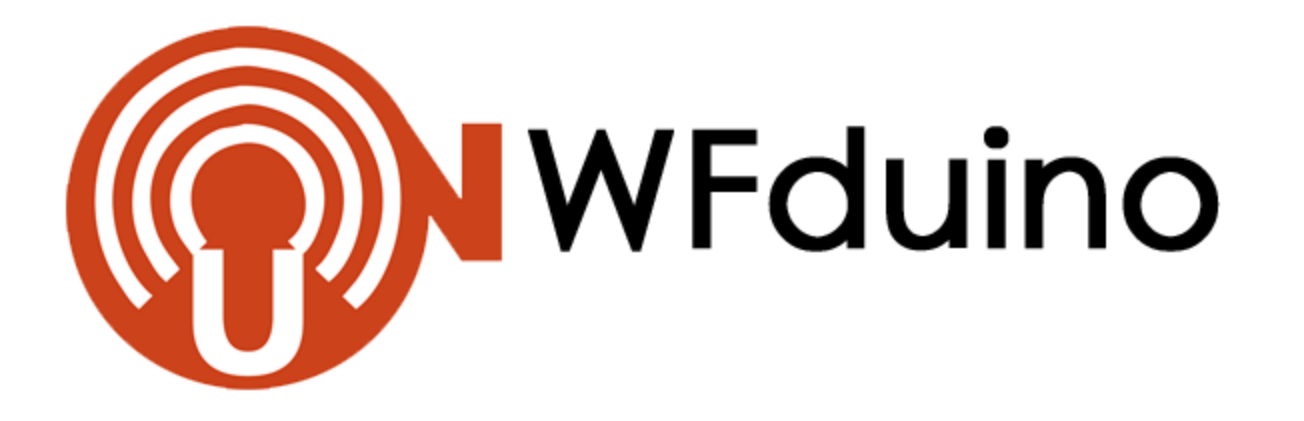

#### JSON格式資料運用

http://blog.ilc.edu.tw/blog/blog/868/post/97509/677614

開放資料 API

[請注意] 資料時區為: UTC+0

JSON 格式 API (更新頻率:每5分鐘)

EDIMAX AIRBOX 空氣盒子

中研院 MAPS 威測器

LASS4U 威測器

GOV INDIE 威測器

LASS 社群測站

GOV PROBECUBE 威測器

WEBDUNIO 威測器

台灣環保署測站

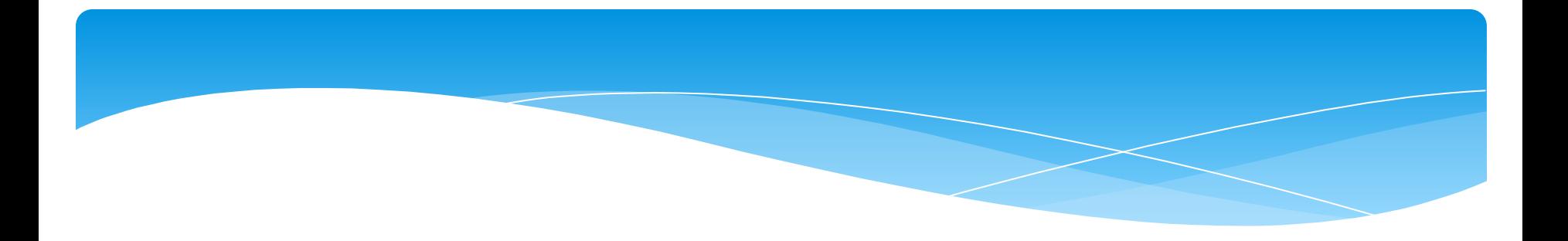

## PM2.5(霧霾) 環境監測超簡單

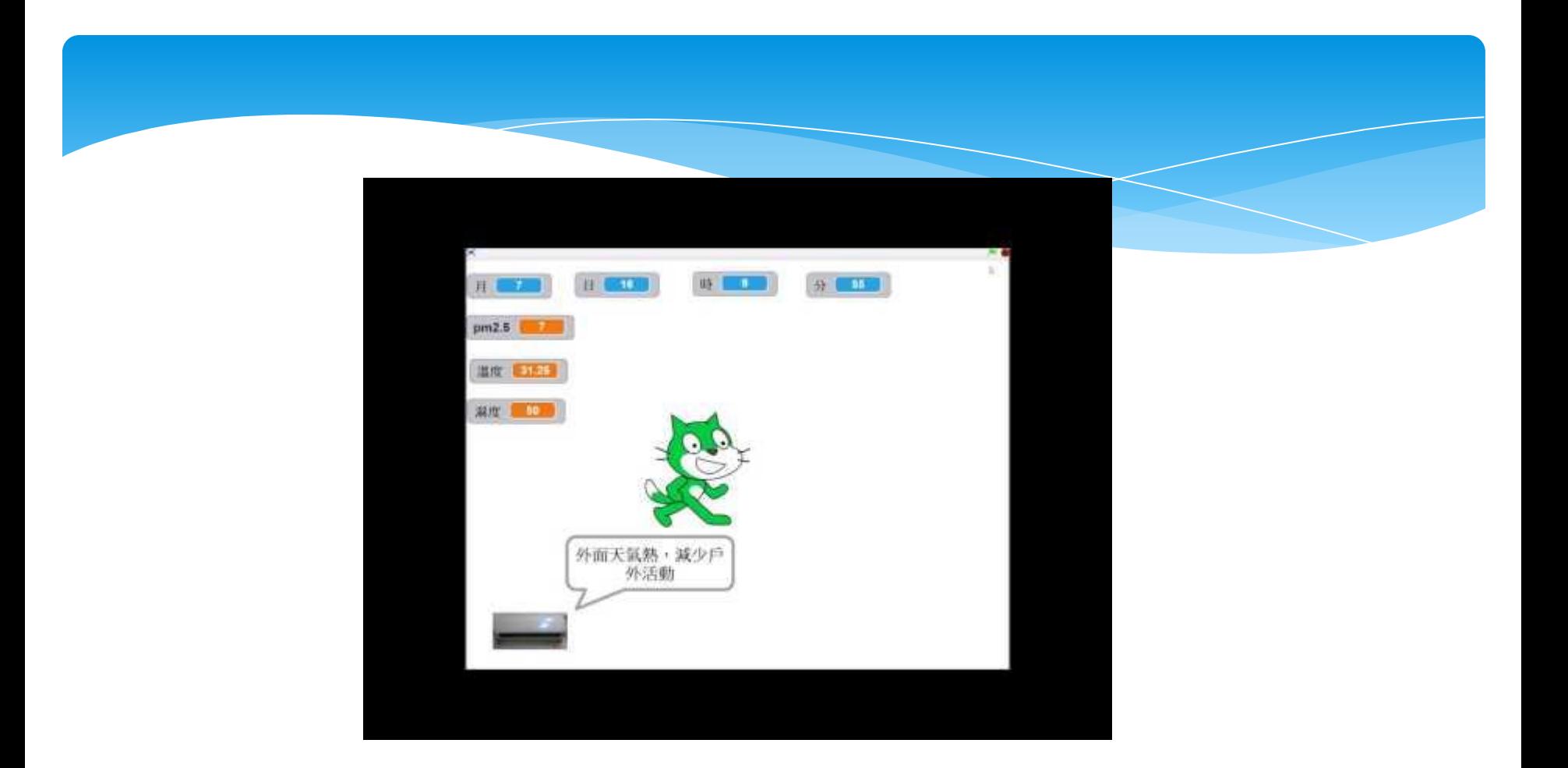

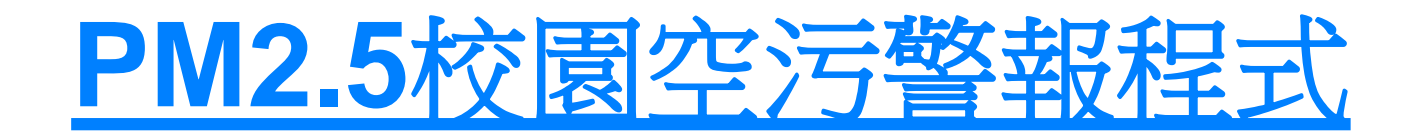

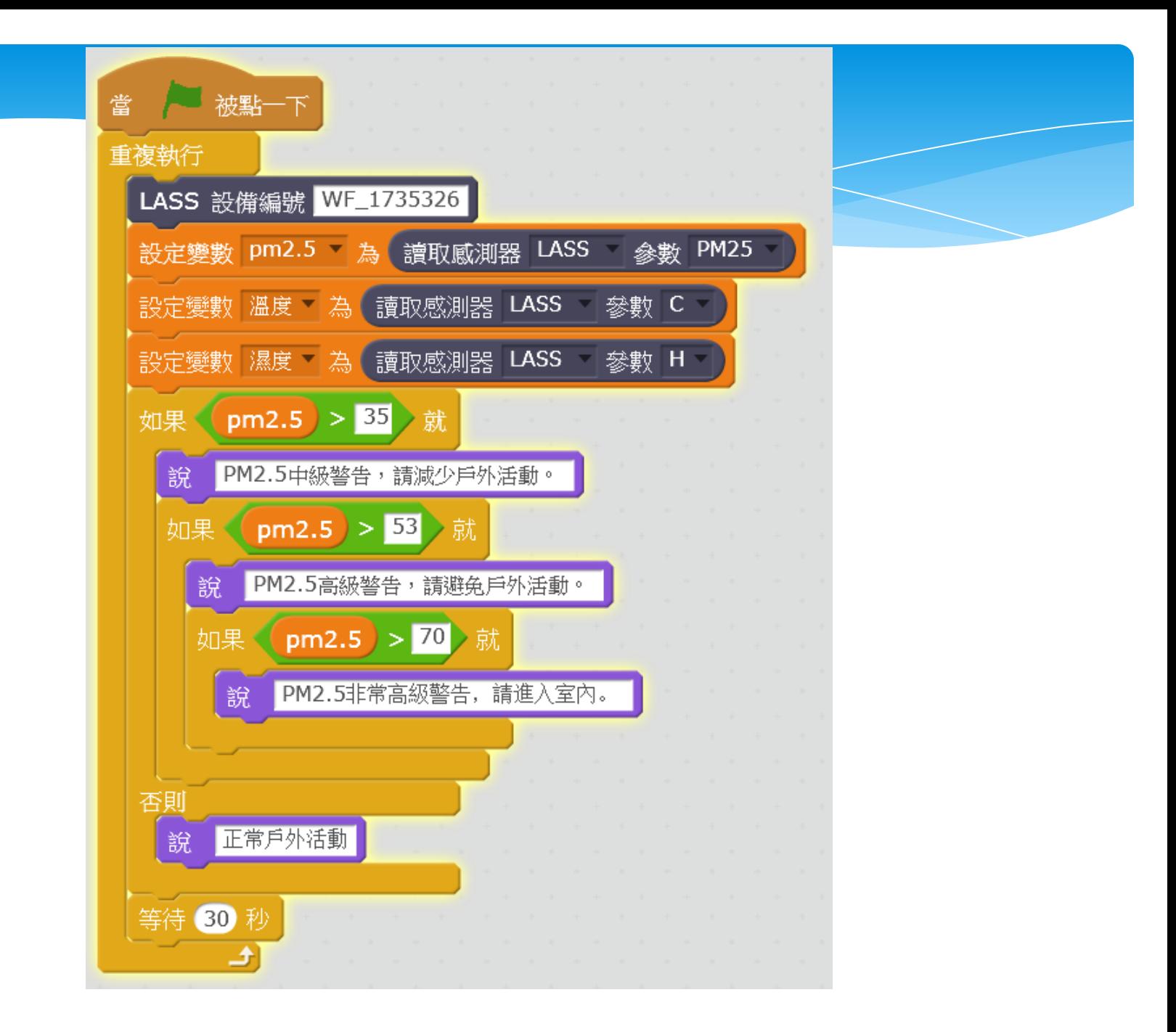

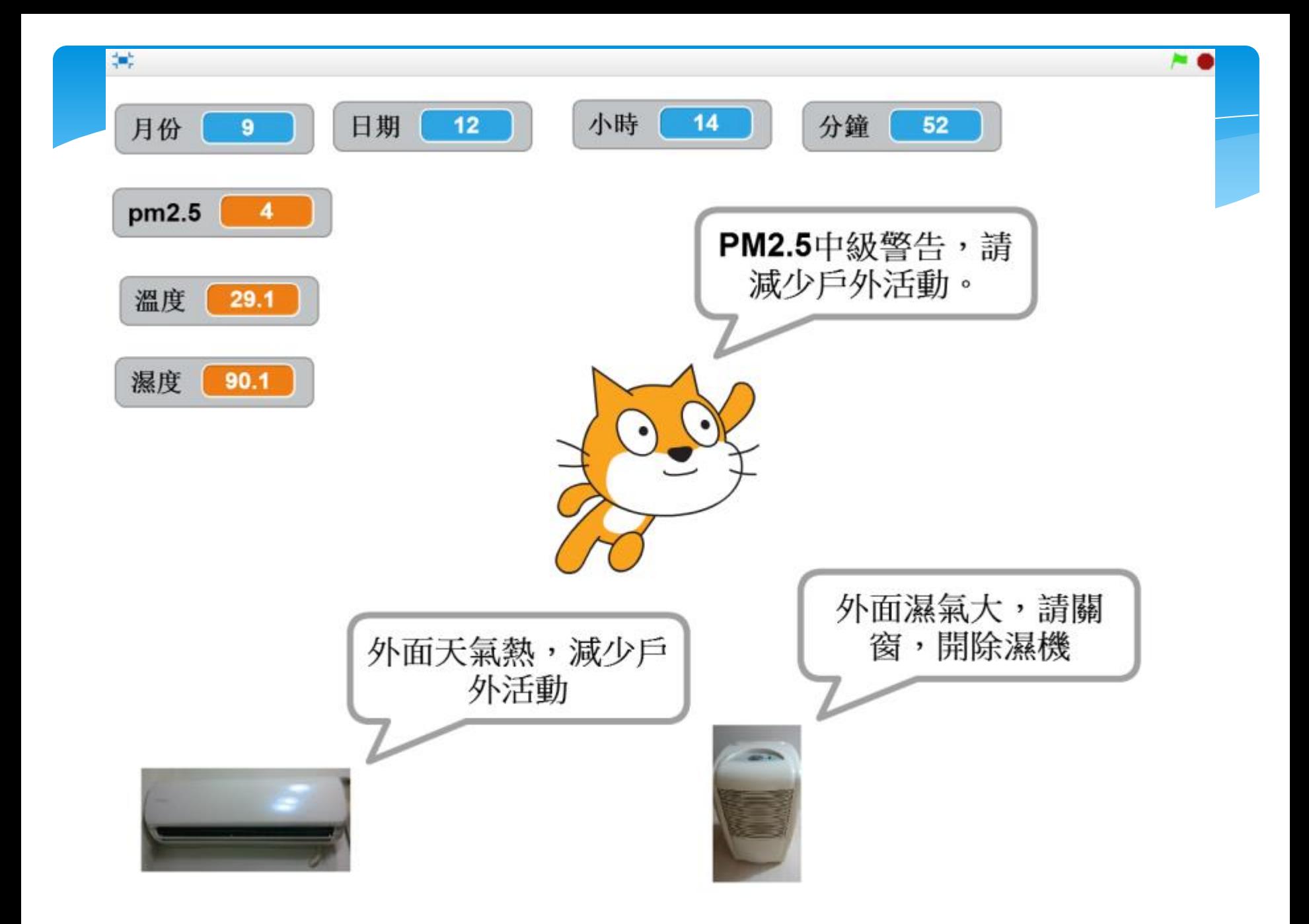

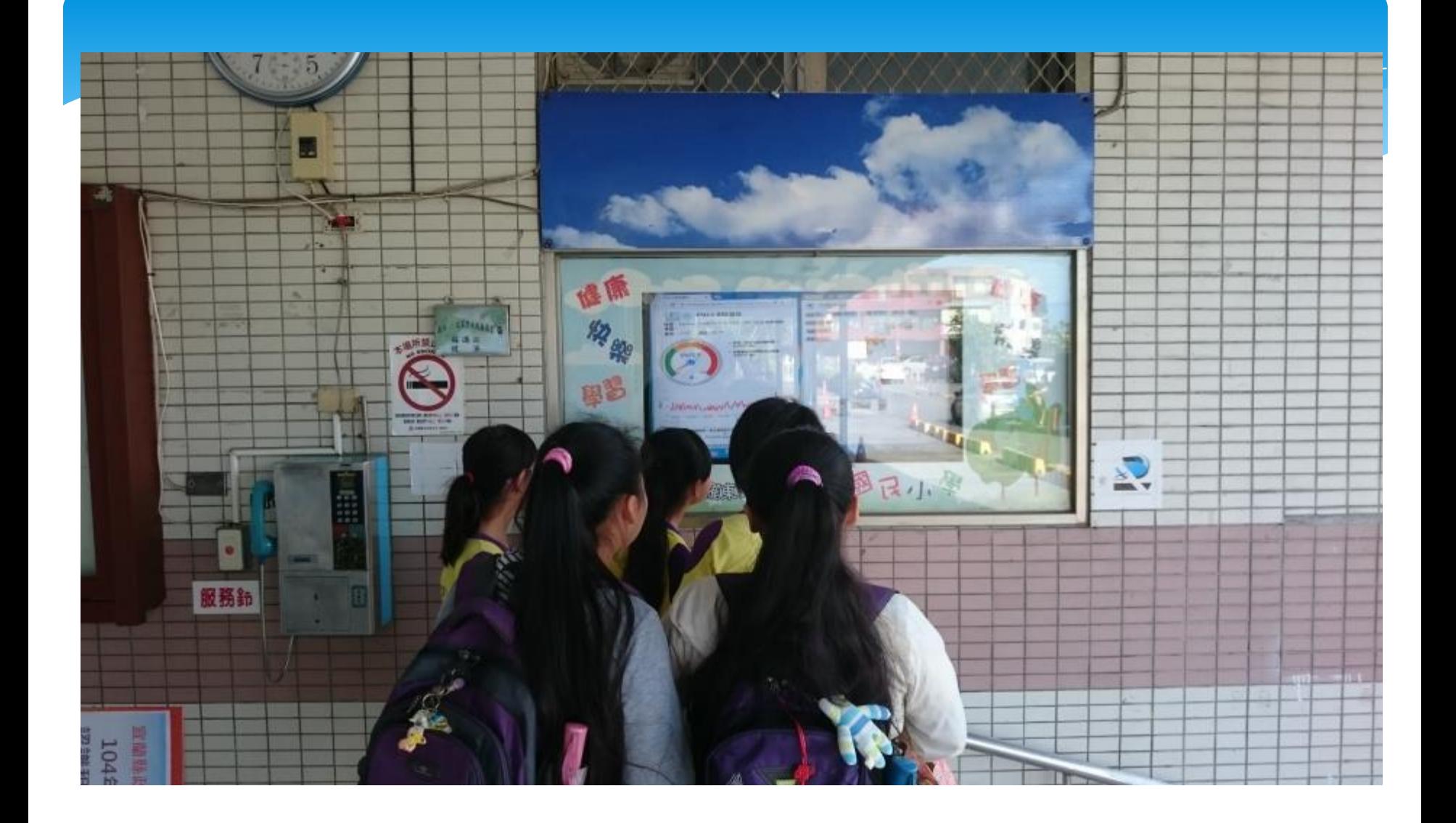

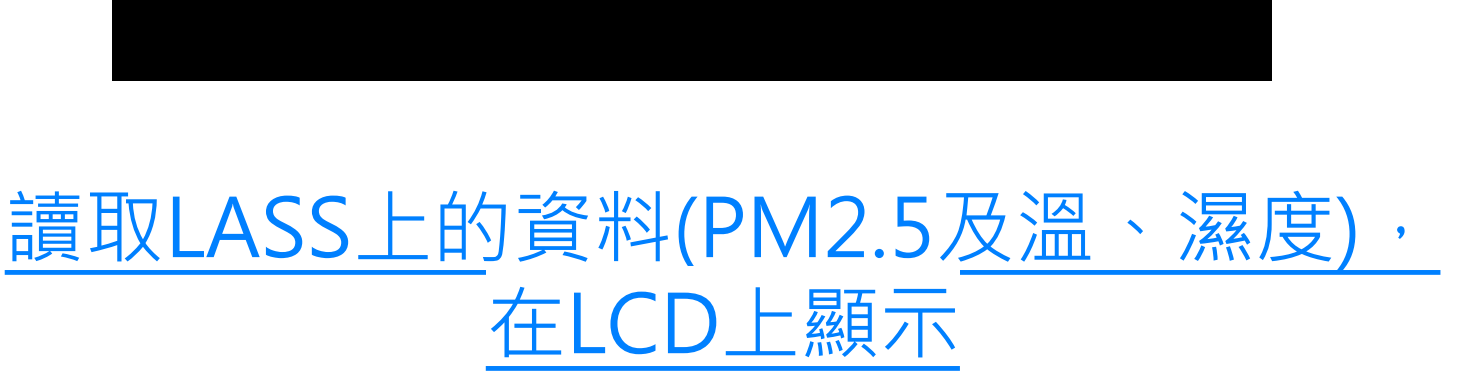

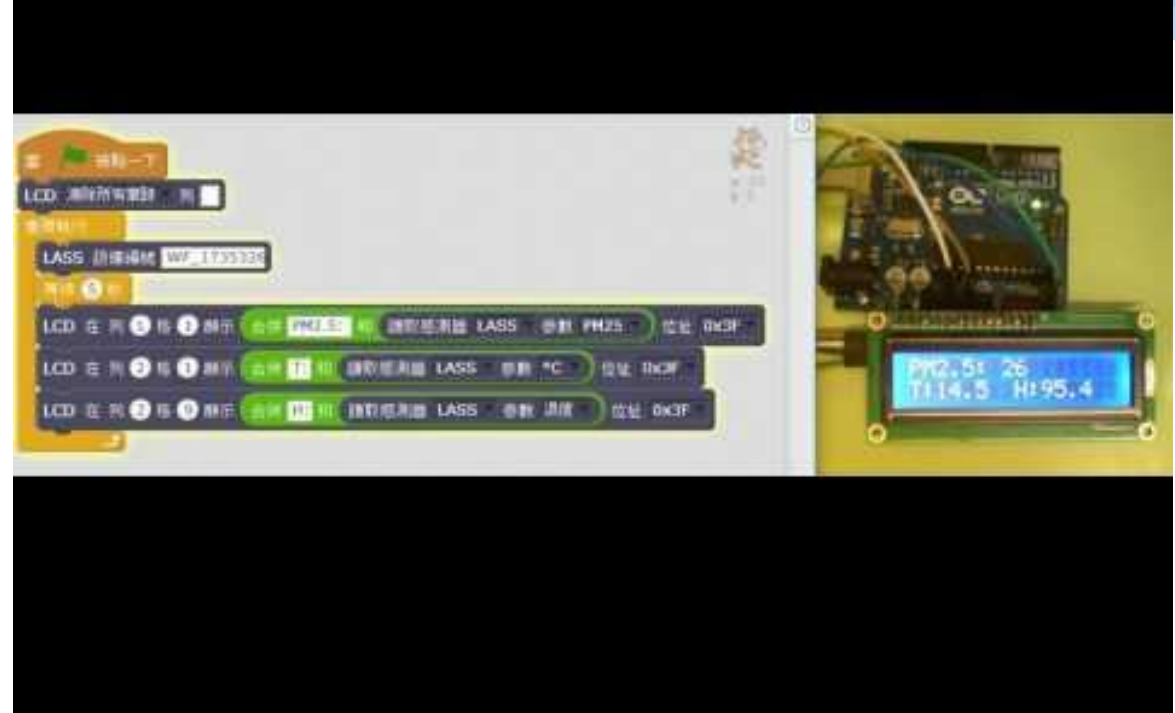

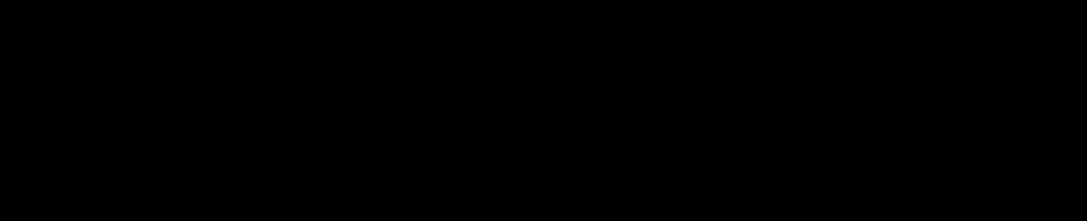

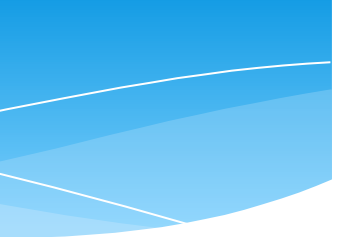

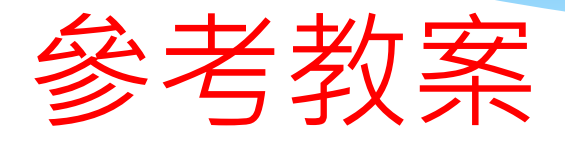

#### WFduino第24課PM2.5環境監測超簡單 <http://blog.ilc.edu.tw/blog/blog/868/post/97509/652136>

#### 新DiFi第21課OLED(有機發光二極體) <http://blog.ilc.edu.tw/blog/blog/868/post/104089/695595>

WFduino第33課液晶顯示器(LCD) <http://blog.ilc.edu.tw/blog/blog/868/post/97509/683820>

#### pm2.5超標自動發Line警示

<http://blog.ilc.edu.tw/blog/blog/868/post/97509/675501>

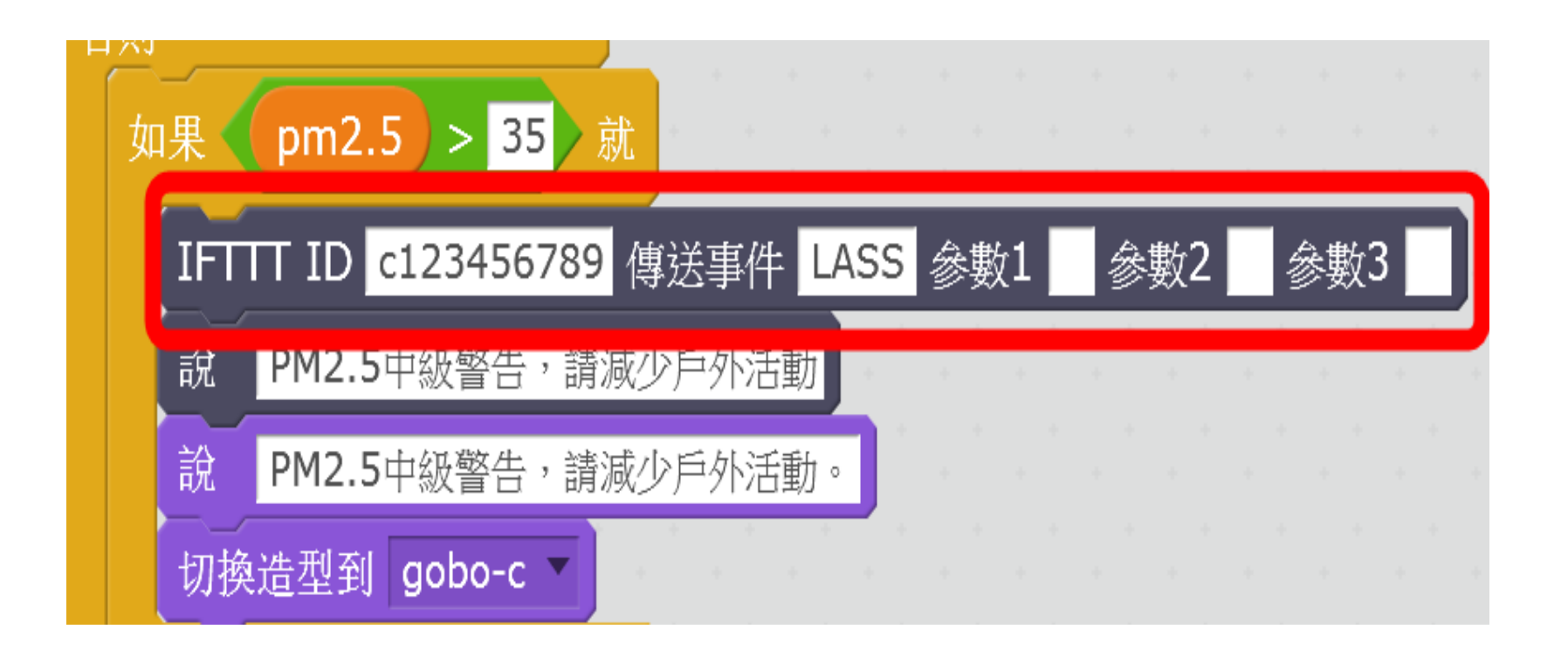

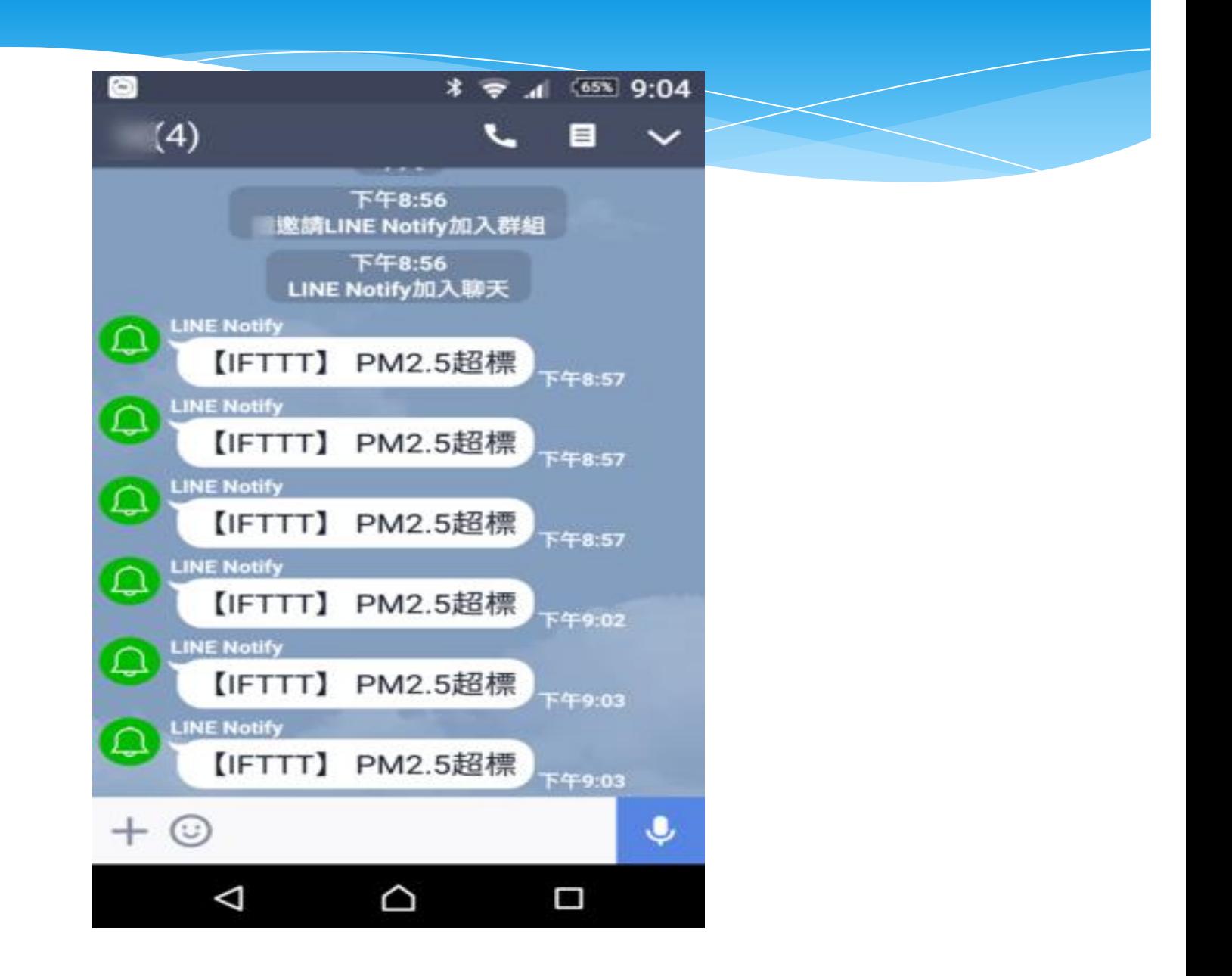

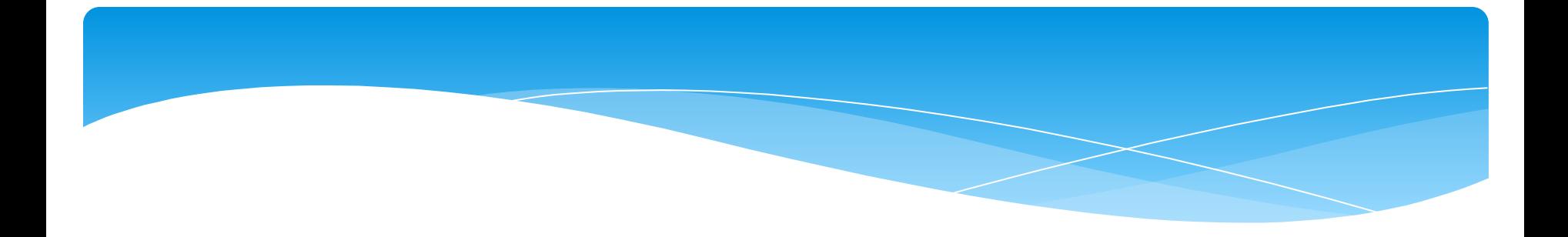

### 二、建置宜蘭中介雲 讓學生練習雲端資料處理

#### 2018智慧城市展 107.03.27-30

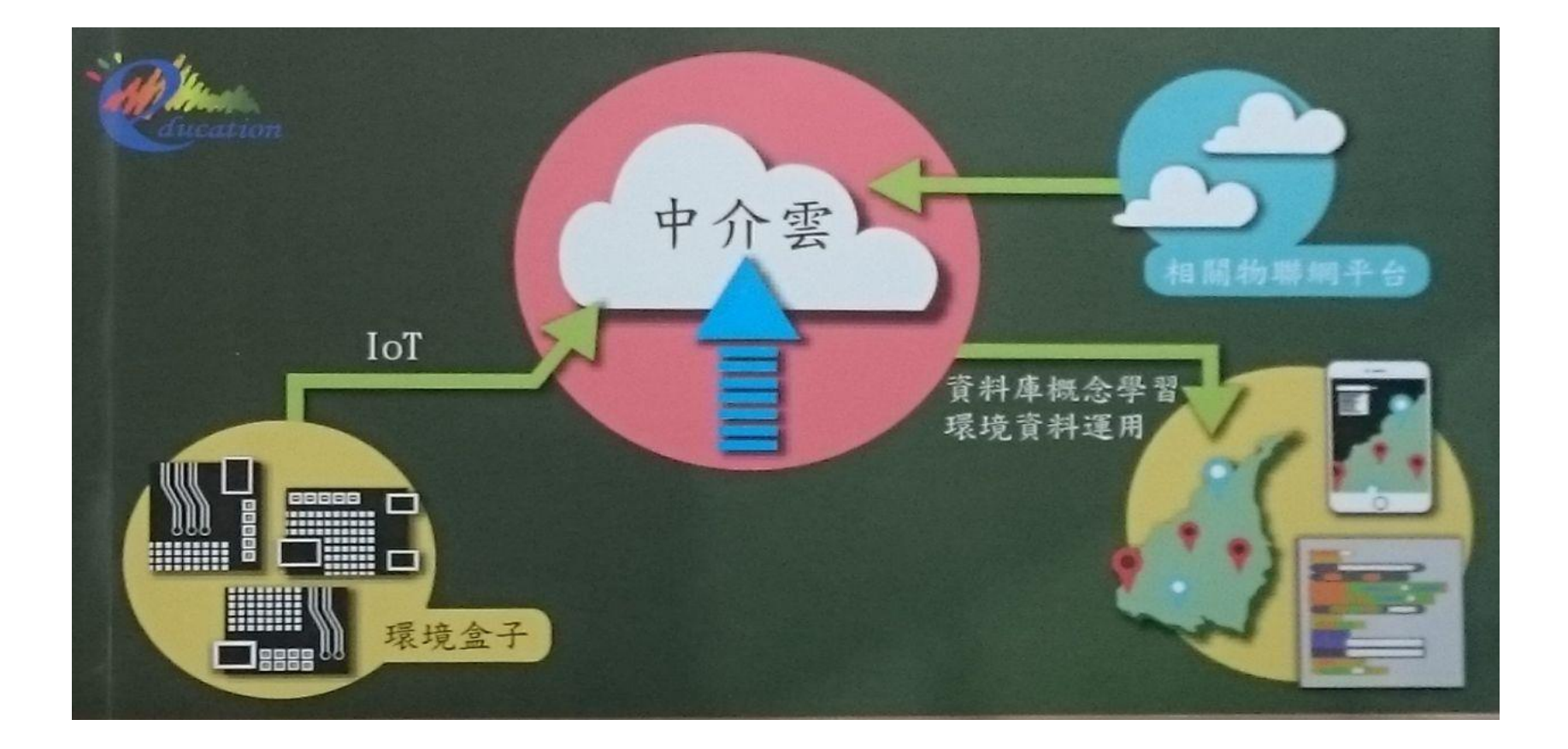

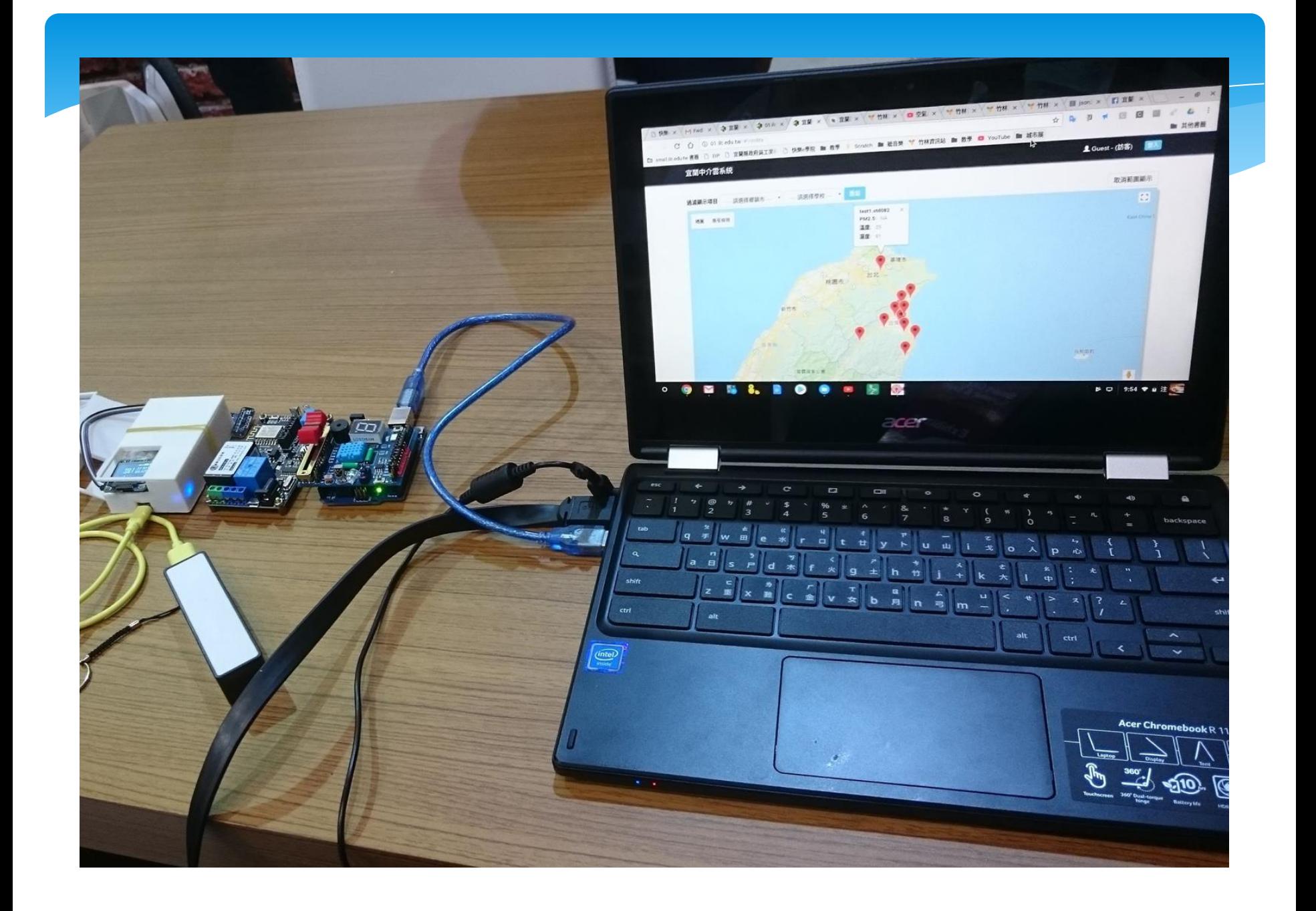

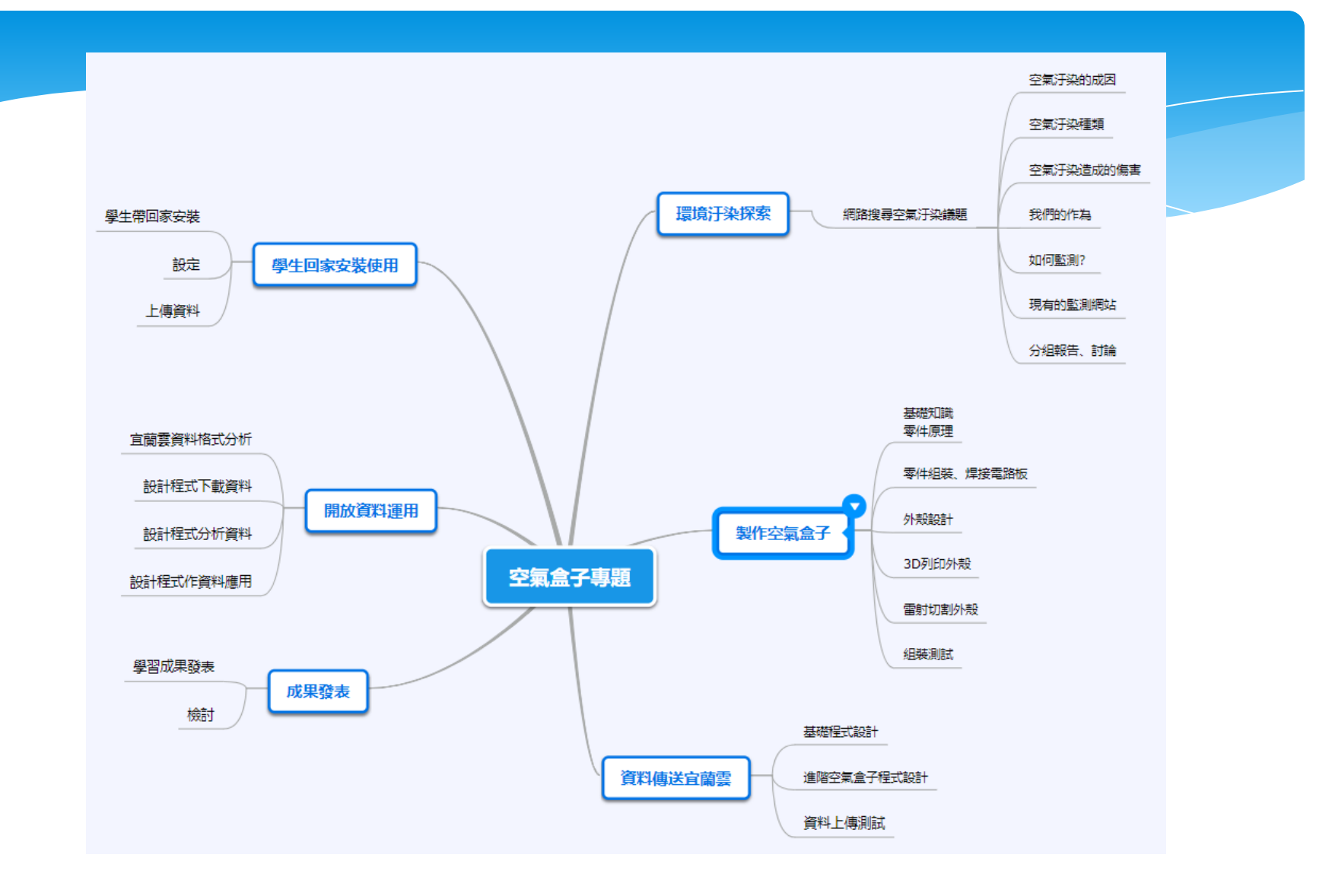

心智圖: https://www.mindomo.com/mindmap/mind-map-97eacfd041de47319d3fd7a0b16f91a5

#### S<sub>2</sub>E Scratch 2(to) extension(e-lan · education)

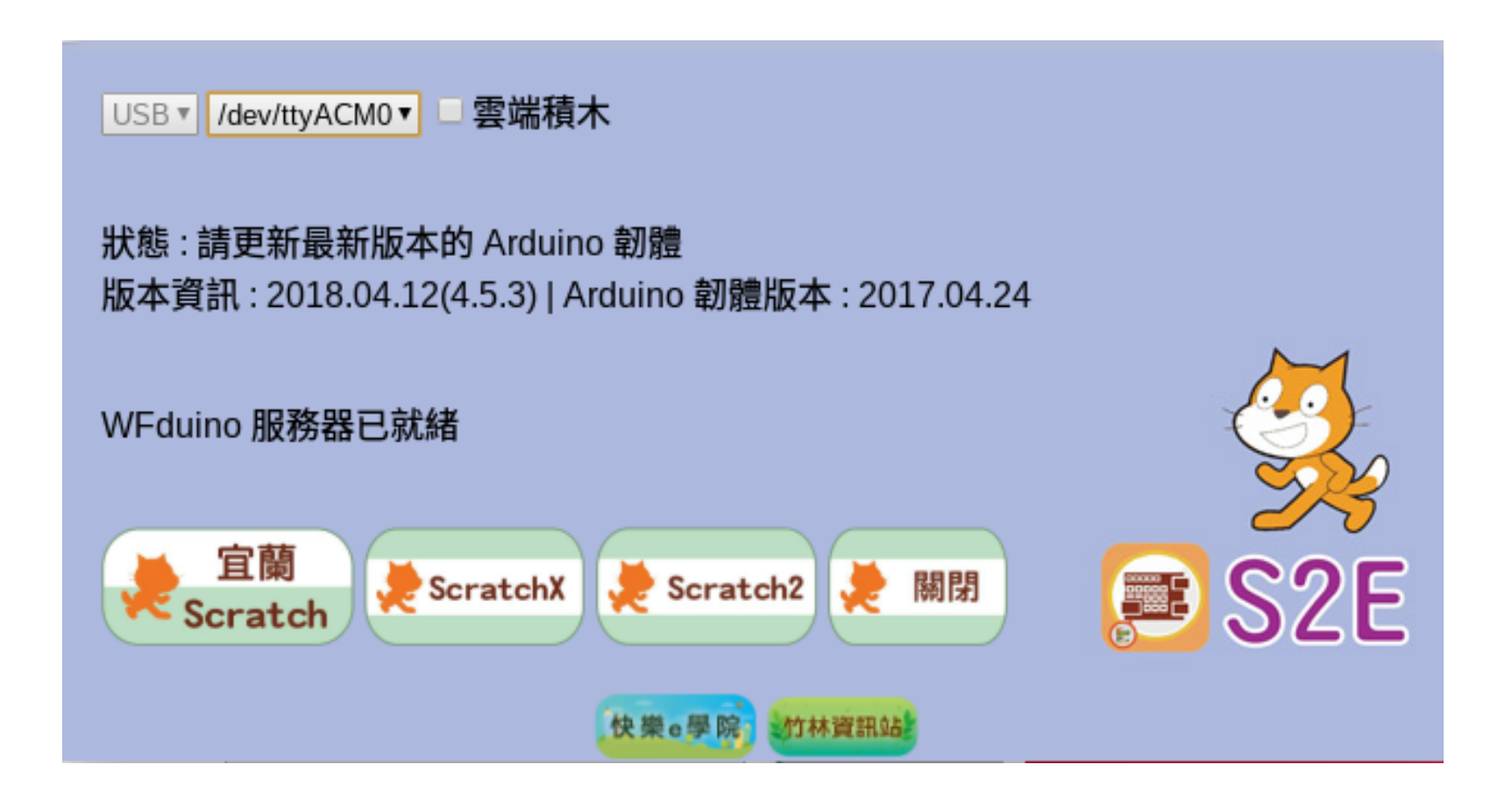

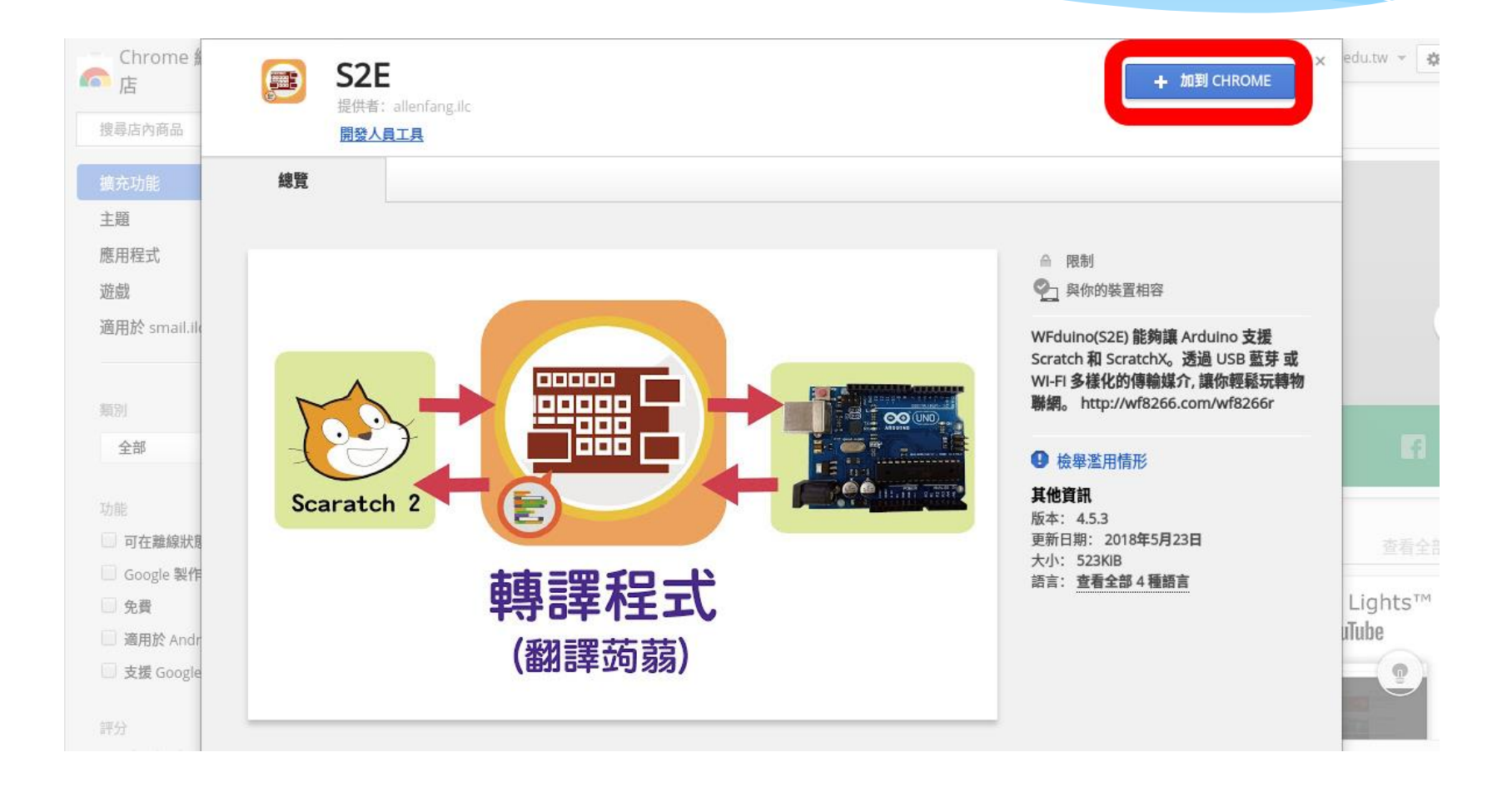

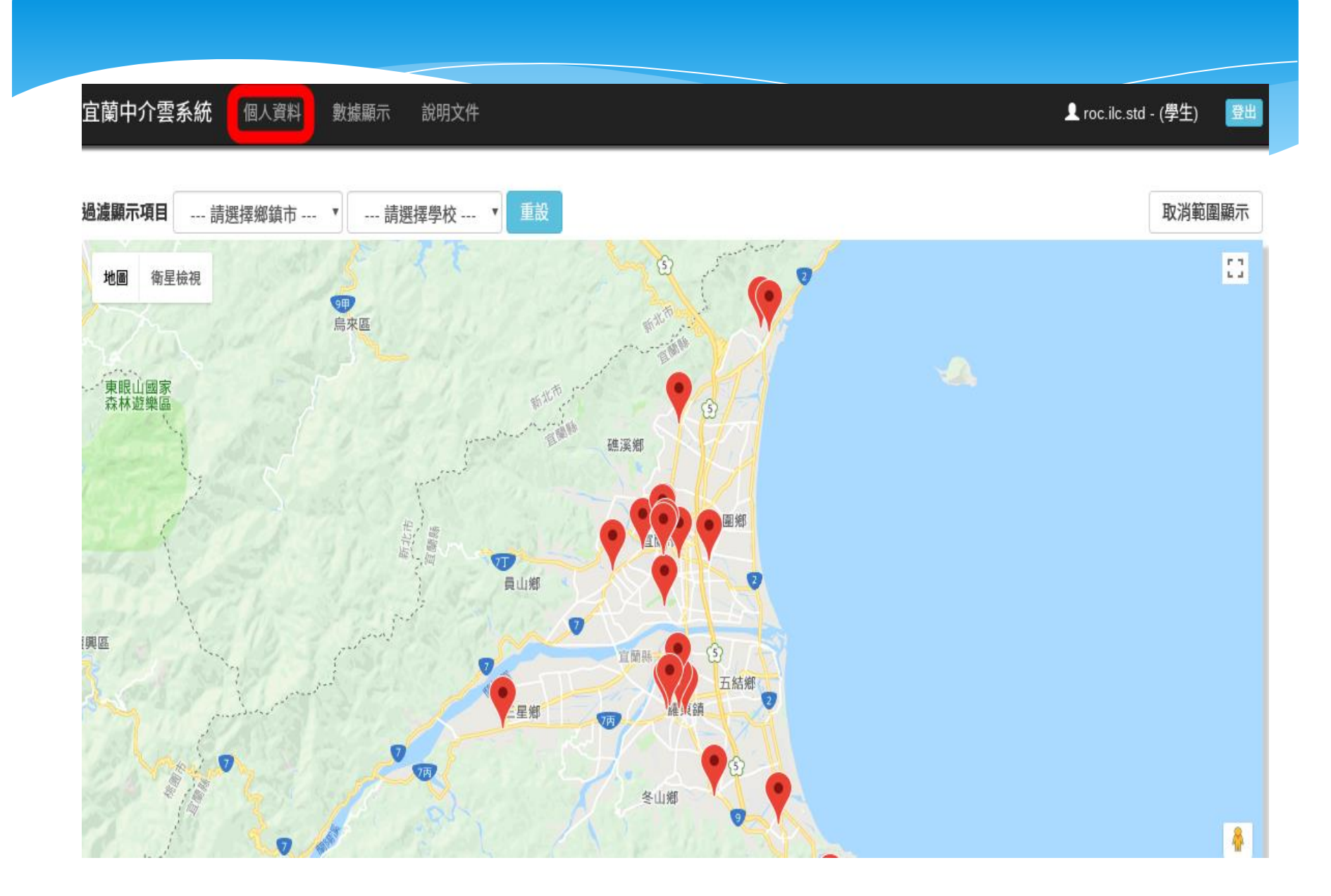

 $PM2.5$ 濕度 溫度 宜闌雲上傳URL

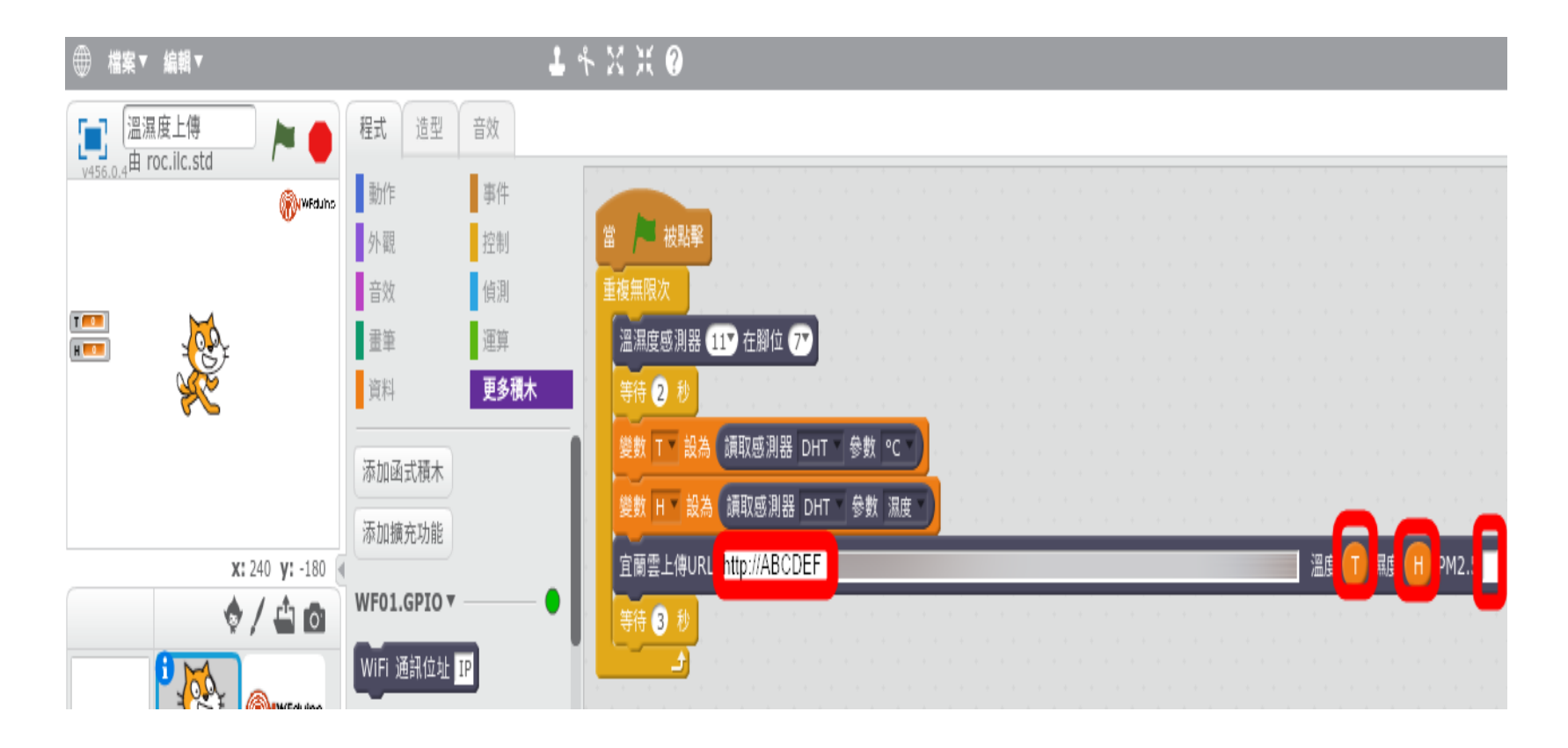

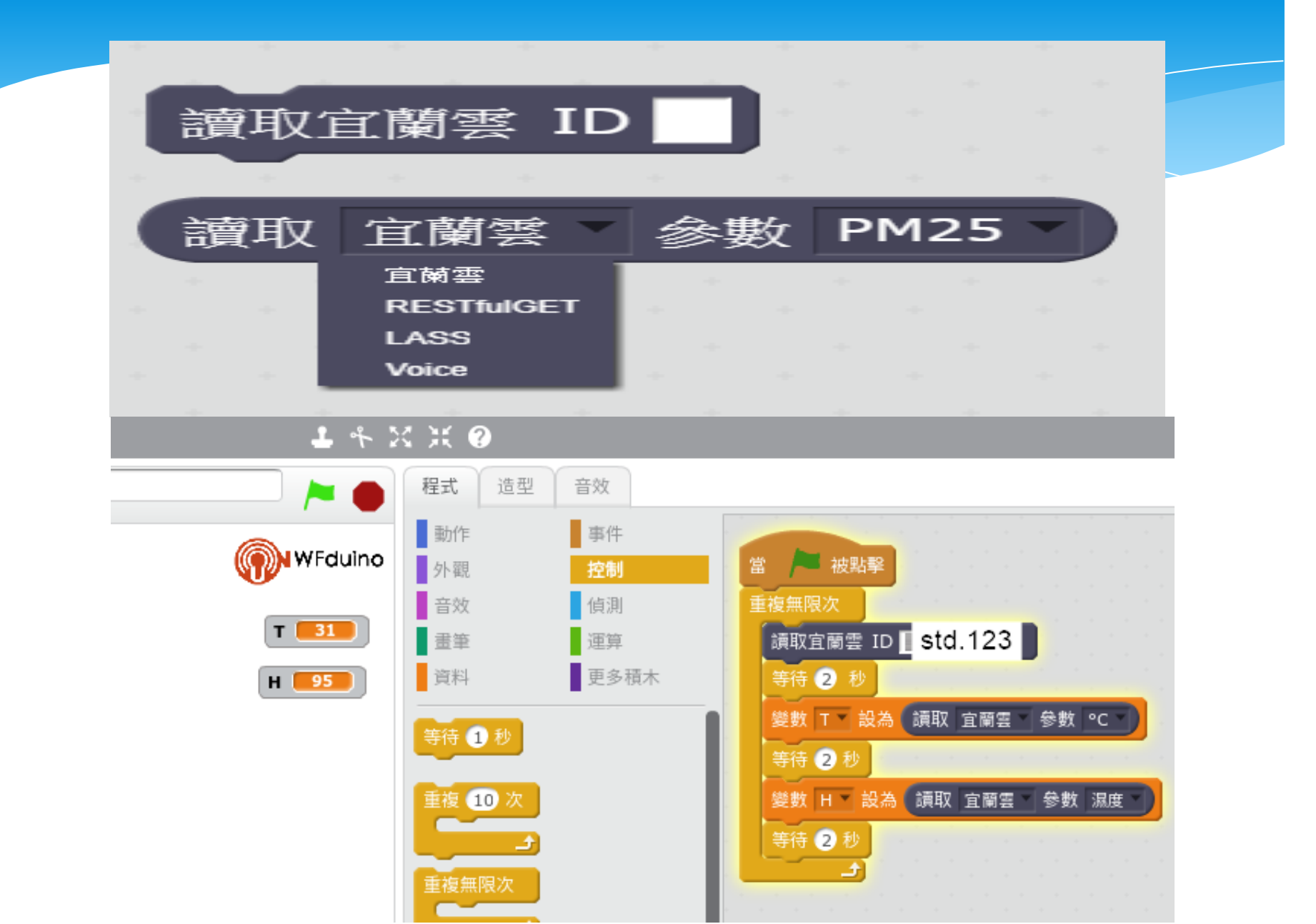

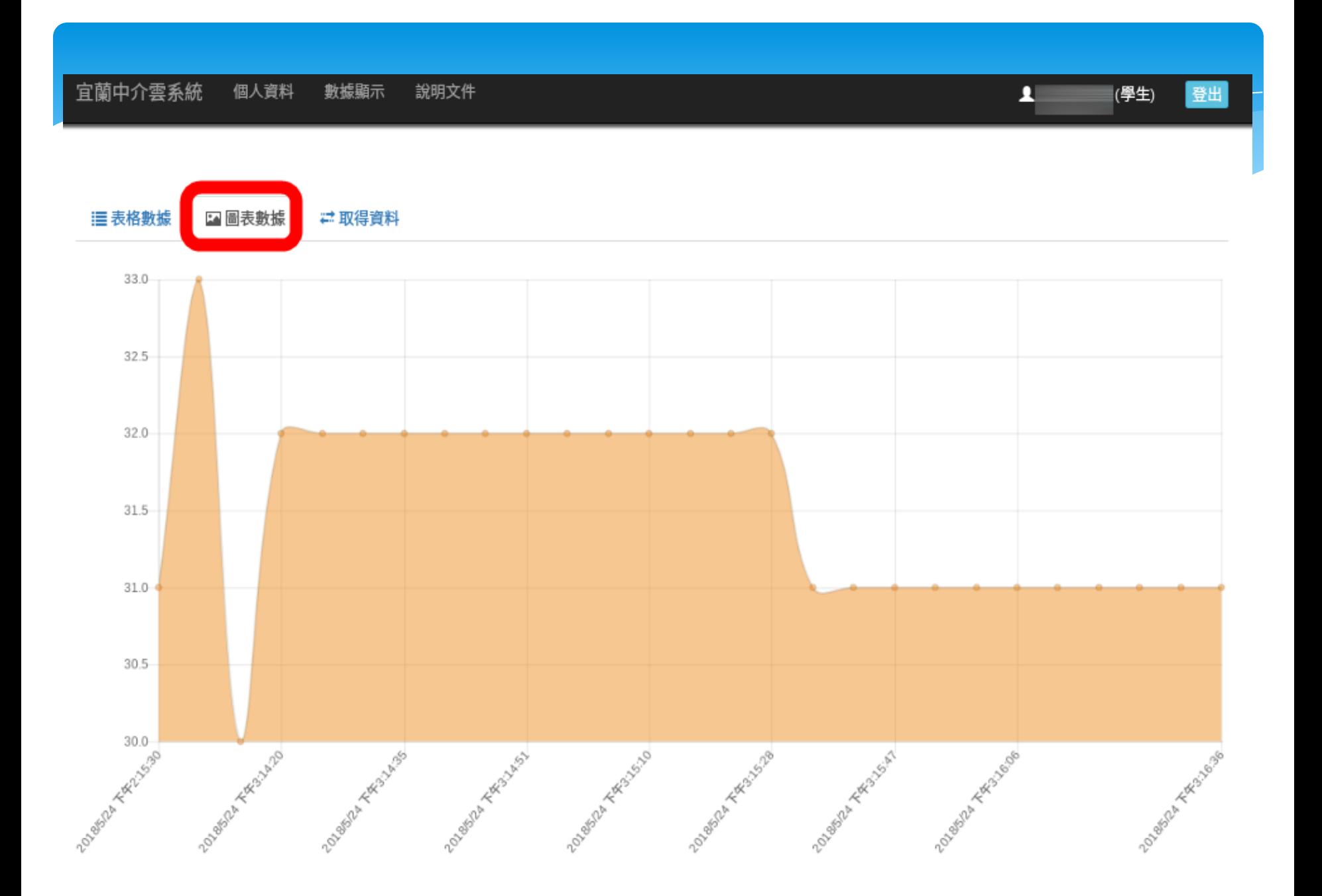

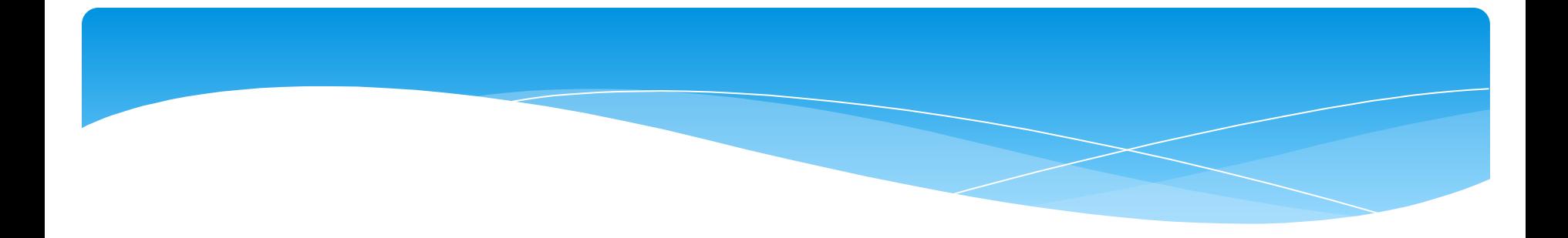

### 三、空氣盒子專案

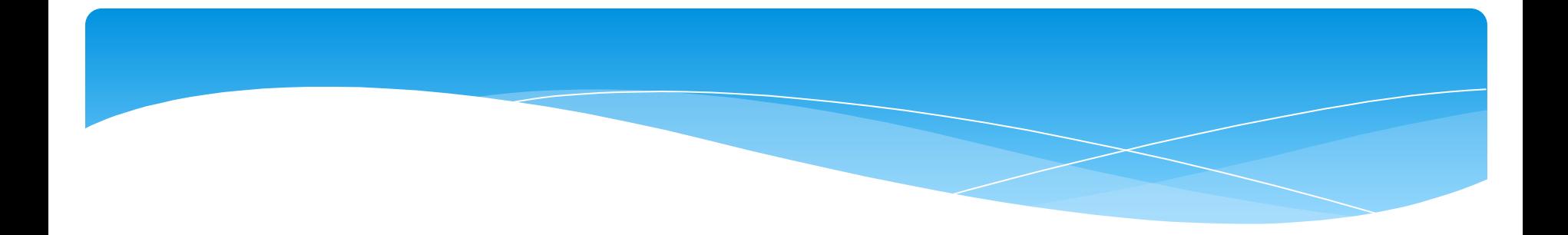

## 與中研究合作 國中小建置空氣盒子

#### 感測器狀態統計

#### <https://pm25.lass-net.org/AirBox/>

#### AirBox status report

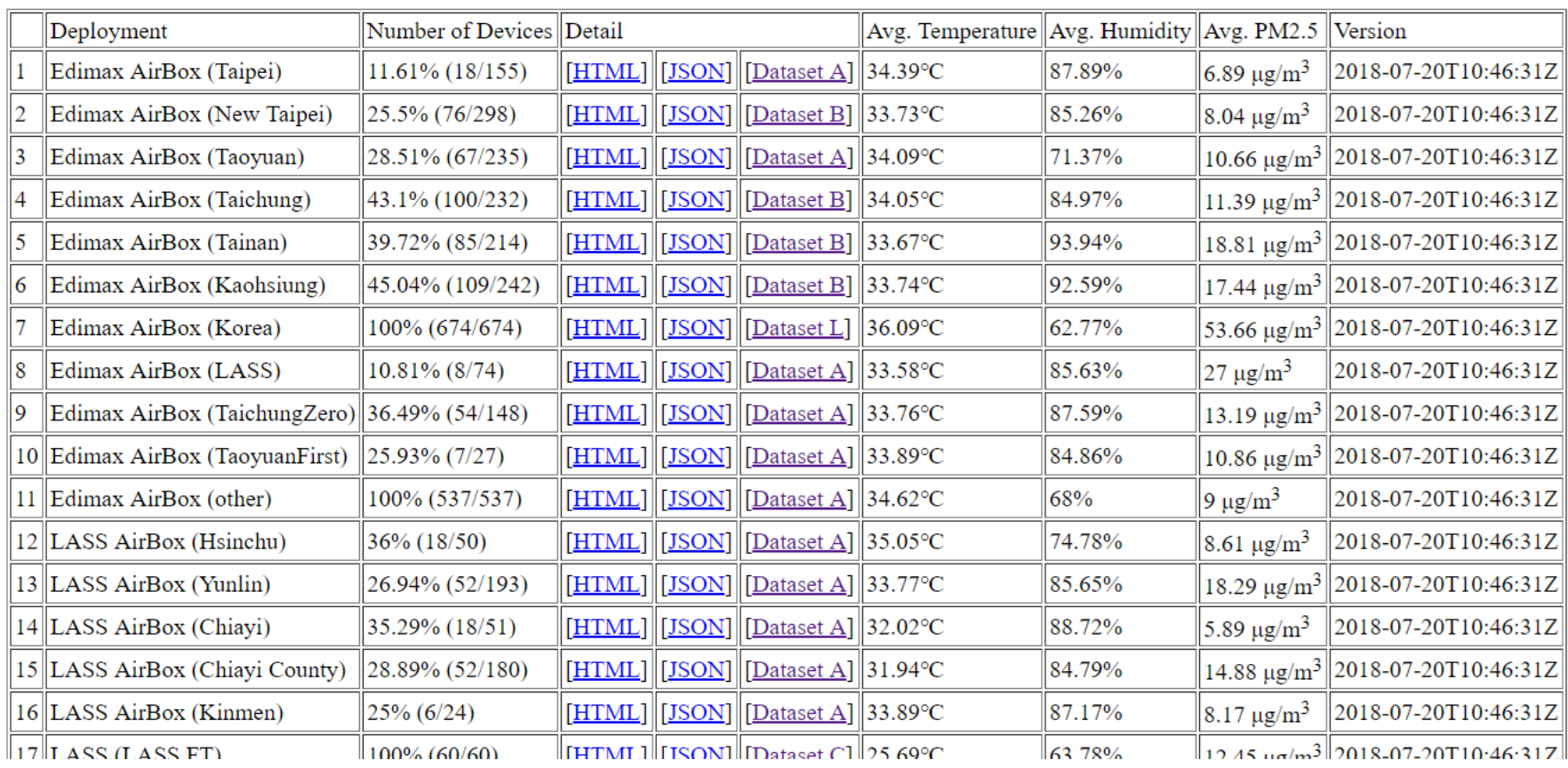

#### AirBox status report

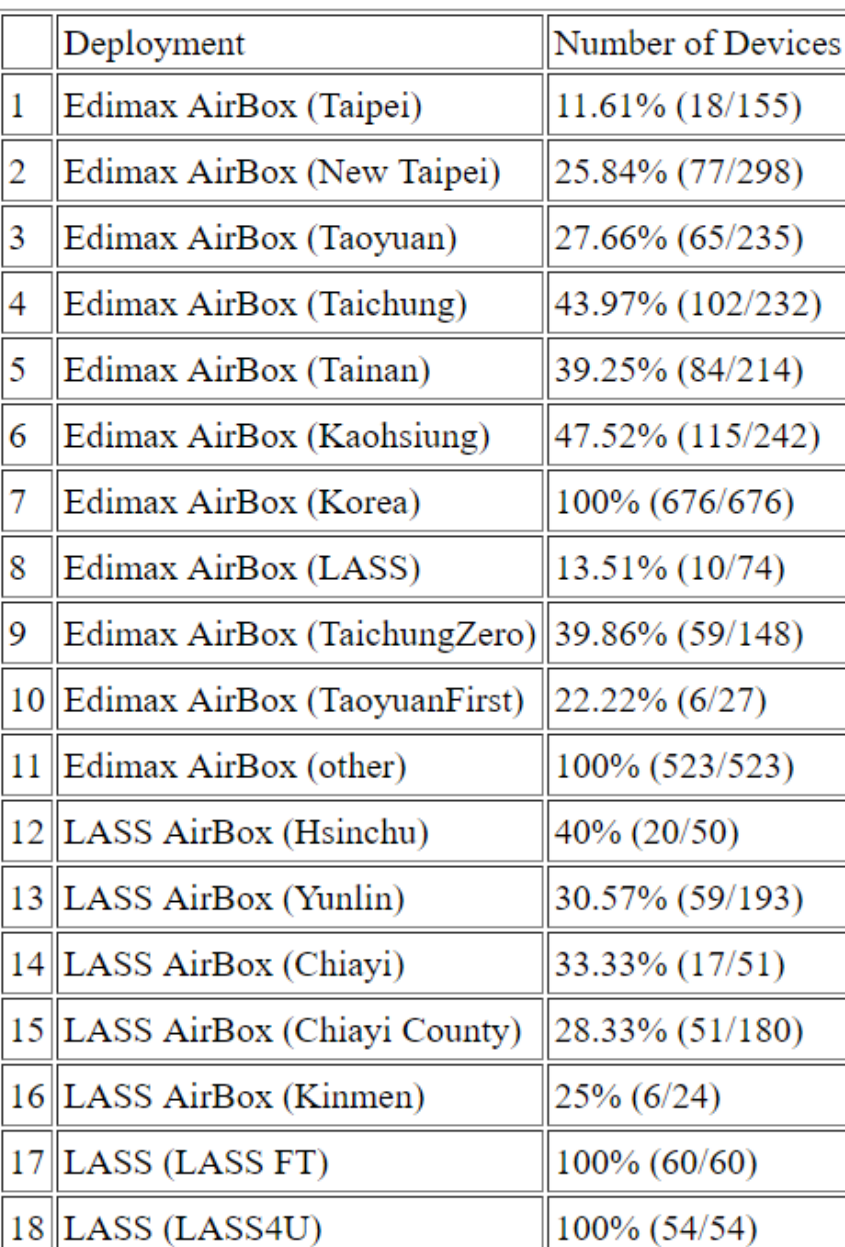

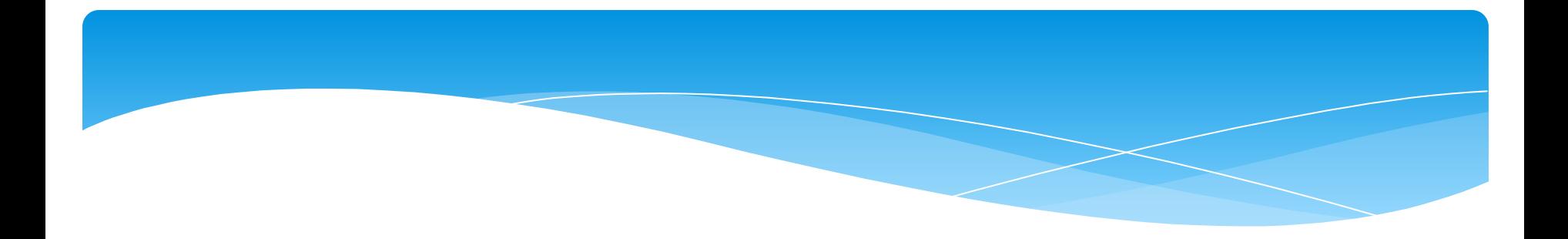

## 合作方式

### [LASS國中小教育](http://blog.ilc.edu.tw/blog/blog/868/post/97509/750666) [在宜蘭](http://blog.ilc.edu.tw/blog/blog/868/post/97509/750666)

相關聯結:

網頁內嵌PM2.5即時資料顯示 <http://blog.ilc.edu.tw/blog/blog/868/post/10898/689172> PM2.5空氣品質自動Line通知 <http://blog.ilc.edu.tw/blog/blog/868/post/2172/718940> JSON格式資料運用 <http://blog.ilc.edu.tw/blog/blog/868/post/97509/677614> PM2.5超標自動發Line警示 <http://blog.ilc.edu.tw/blog/blog/868/post/97509/675501> PM2.5環境監測超簡單 <http://blog.ilc.edu.tw/blog/blog/868/post/97509/652136> OLED(有機發光二極體) <http://blog.ilc.edu.tw/blog/blog/868/post/104089/695595> 液晶顯示器(LCD) <http://blog.ilc.edu.tw/blog/blog/868/post/97509/683820>

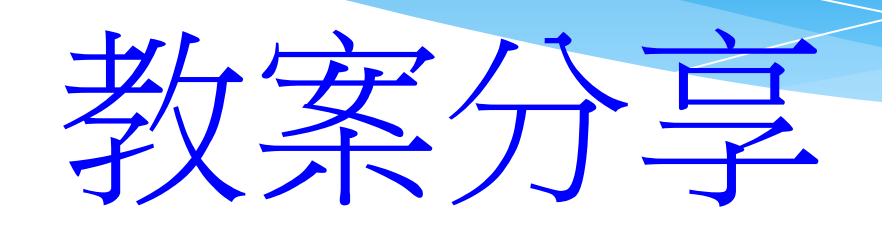

# 竹林資訊站

<http://blog.ilc.edu.tw/blog/blog/868>

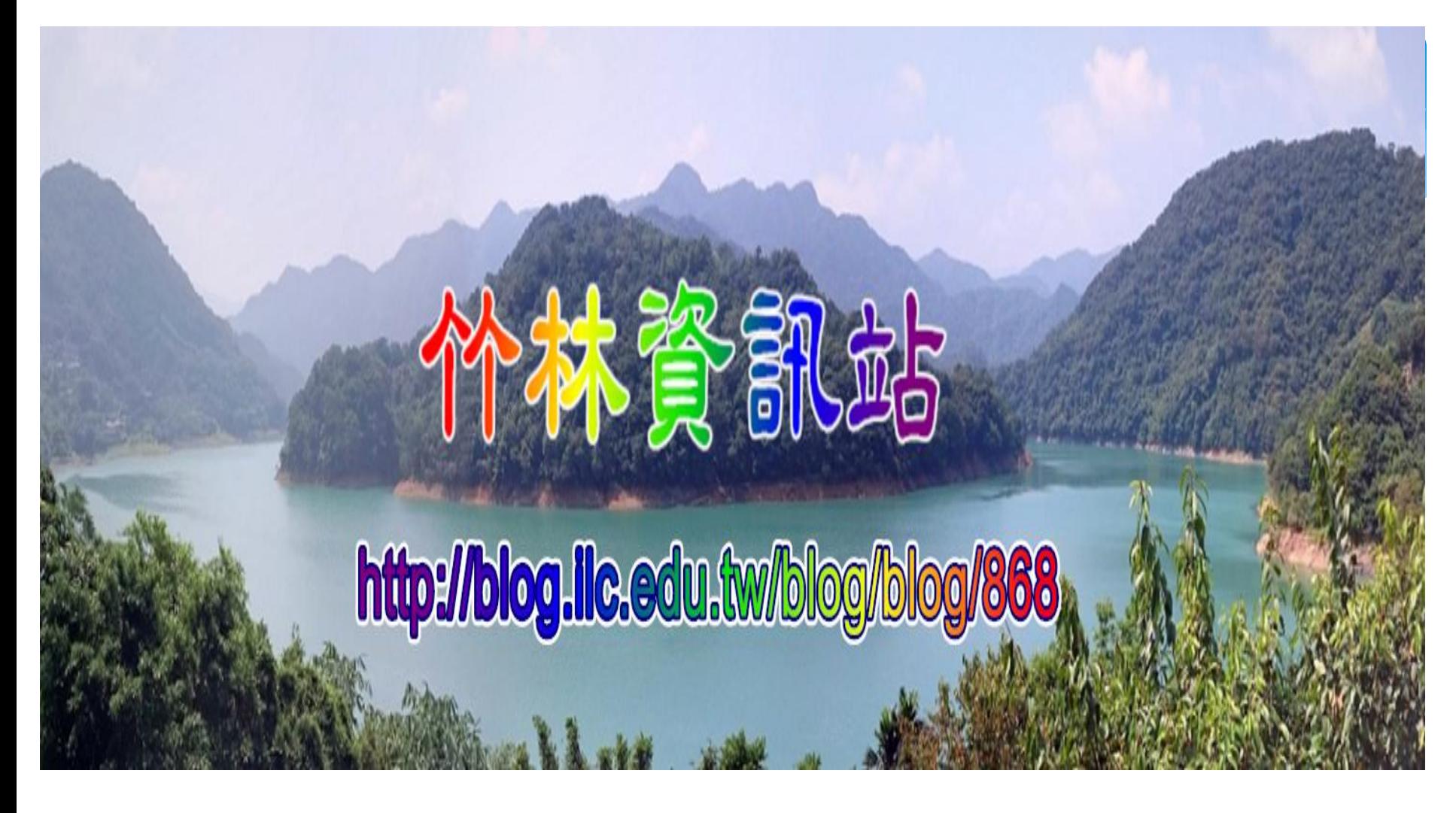

簡報完畢,請多多指教